## **Unison**

Logiciel de synchronisation de fichiers, doté également de fonctionnalités lui permettant de créer et gérer des sauvegardes de répertoires. La synchronisation est bidirectionnelle : les modifications de chacun des répertoires sont reportées sur l'autre, la modification la plus récente étant considérée comme la bonne. Il permet donc de garder à niveau des répertoires se trouvant en même temps sur deux machines différentes.

Unison est un logiciel libre sous licence GPL. Il fonctionne sur un large spectre de systèmes d'exploitation (Windows, Linux, Mac OS X), permettant ainsi de synchroniser des fichiers de différents systèmes d'exploitation.

- [Unison \(logiciel\) Wikipédia](https://en.wikipedia.org/wiki/fr:Unison_(logiciel))
- [GitHub bcpierce00/unison: Unison file synchronizer](https://github.com/bcpierce00/unison)
- [Unison File Synchronizer](https://www.cis.upenn.edu/~bcpierce/unison/)
- [Posts containing 'unison' Stack Overflow](https://stackoverflow.com/search?page=1&tab=Relevance&q=unison)
	- [ssh Sync remote folder with unison Stack Overflow](https://stackoverflow.com/questions/23309719/sync-remote-folder-with-unison)
	- [synchronization How does unison decide which way to sync a file Stack Overflow](https://stackoverflow.com/questions/4504357/how-does-unison-decide-which-way-to-sync-a-file)
	- [Sync directories containing git repository with unison Stack Overflow](https://stackoverflow.com/questions/31628930/sync-directories-containing-git-repository-with-unison)
	- [ubuntu unison: how to sync specific subfolders in several directories? Stack Overflow](https://stackoverflow.com/questions/54350263/unison-how-to-sync-specific-subfolders-in-several-directories)
	- [timestamp Unison preserve directory time Stack Overflow](https://stackoverflow.com/questions/28870445/unison-preserve-directory-time)
	- o [linux run unison in bash script Stack Overflow](https://stackoverflow.com/questions/6533399/run-unison-in-bash-script)
	- [Problems scripting Unison with Python Stack Overflow](https://stackoverflow.com/questions/1602529/problems-scripting-unison-with-python)

From: <https://dvillers.umons.ac.be/wiki/> - **Didier Villers, UMONS - wiki**

Permanent link: **<https://dvillers.umons.ac.be/wiki/floss:unison?rev=1574631007>**

Last update: **2019/11/24 22:30**

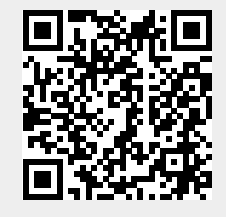